# Package 'bbreg'

February 14, 2022

<span id="page-0-0"></span>Type Package Title Bessel and Beta Regressions via Expectation-Maximization Algorithm for Continuous Bounded Data

Version 2.0.2

Maintainer Vinicius Mayrink <vdinizm@gmail.com>

Description Functions to fit, via Expectation-Maximization (EM) algorithm, the Bessel and Beta regressions to a data set with a bounded continuous response variable. The Bessel regression is a new and robust approach proposed in the literature. The EM version for the well known Beta regression is another major contribution of this package. See details in the references Barreto-Souza, Mayrink and Simas (2022) [<doi:10.1111/anzs.12354>](https://doi.org/10.1111/anzs.12354) and Barreto-Souza, Mayrink and Simas  $(2020) <sub>arXiv:2003.05157></sub>$ .

**Depends** R  $(>= 3.5.0)$ 

License GPL-2

Encoding UTF-8

LazyData true

Imports pbapply, Formula, expint, statmod

RoxygenNote 7.1.2

NeedsCompilation no

Suggests rmarkdown, knitr

VignetteBuilder knitr

Author Vinicius Mayrink [cre, aut] (<<https://orcid.org/0000-0002-5683-8326>>), Alexandre B. Simas [aut] (<<https://orcid.org/0000-0003-2562-2829>>), Wagner Barreto-Souza [aut] (<<https://orcid.org/0000-0003-0831-7881>>)

Repository CRAN

Date/Publication 2022-02-14 08:00:05 UTC

# R topics documented:

bbreg . . . . . . . . . . . . . . . . . . . . . . . . . . . . . . . . . . . . . . . . . . . . [3](#page-2-0)

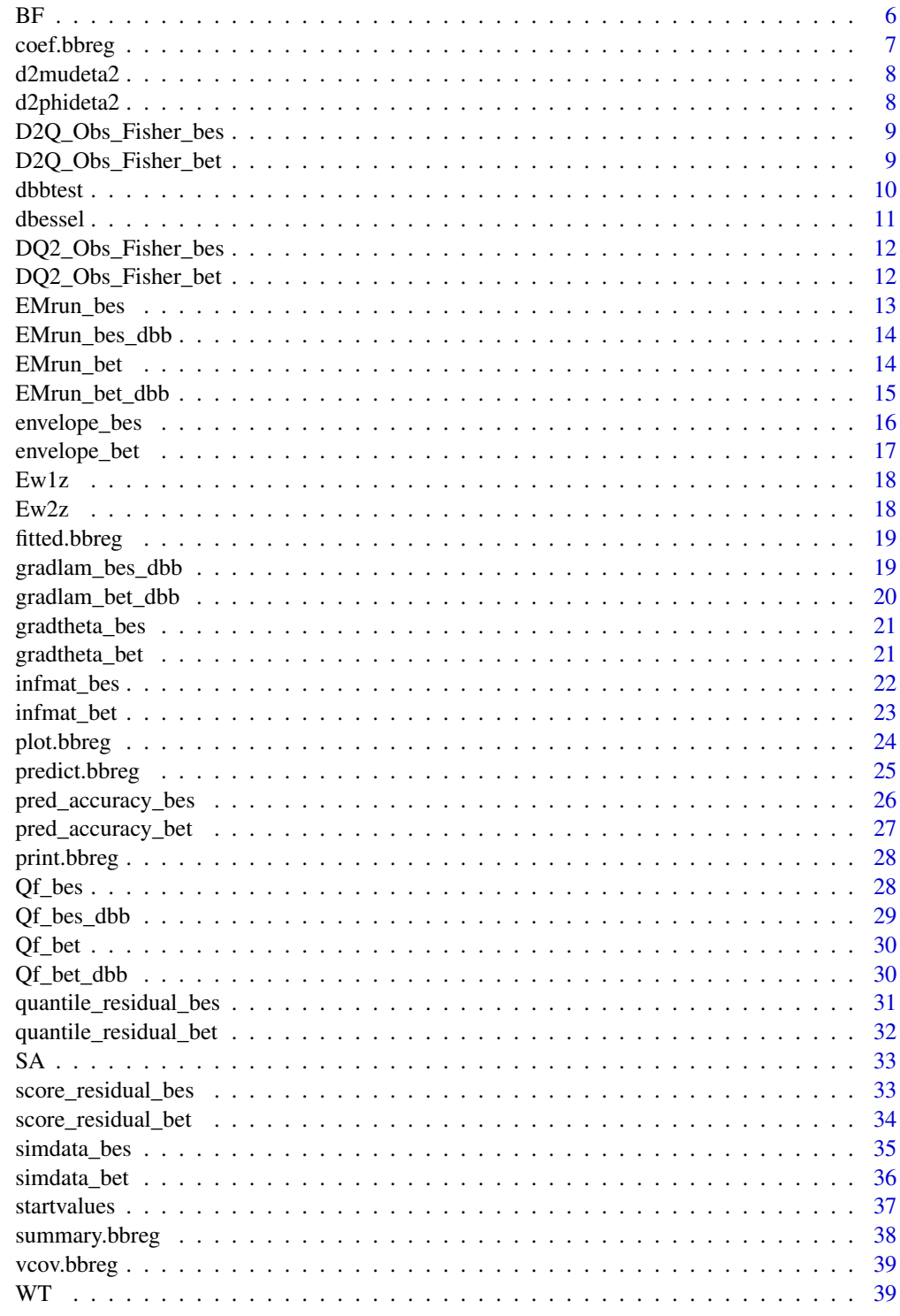

<span id="page-2-0"></span>bbreg *bbreg*

### Description

Function to fit, via Expectation-Maximization (EM) algorithm, the bessel or the beta regression to a given data set with a bounded continuous response variable.

# Usage

```
bbreg(
  formula,
  data,
  link.mean = c("logit", "probit", "cauchit", "cloglog"),
 link.precision = c("identity", "log", "sqrt", "inverse"),
 model = NULL,residual = NULL,
 envelope = 0,
 prob = 0.95,predict = 0,
 ptest = 0.25,
  epsilon = 10^*(-5)\mathcal{L}
```
### Arguments

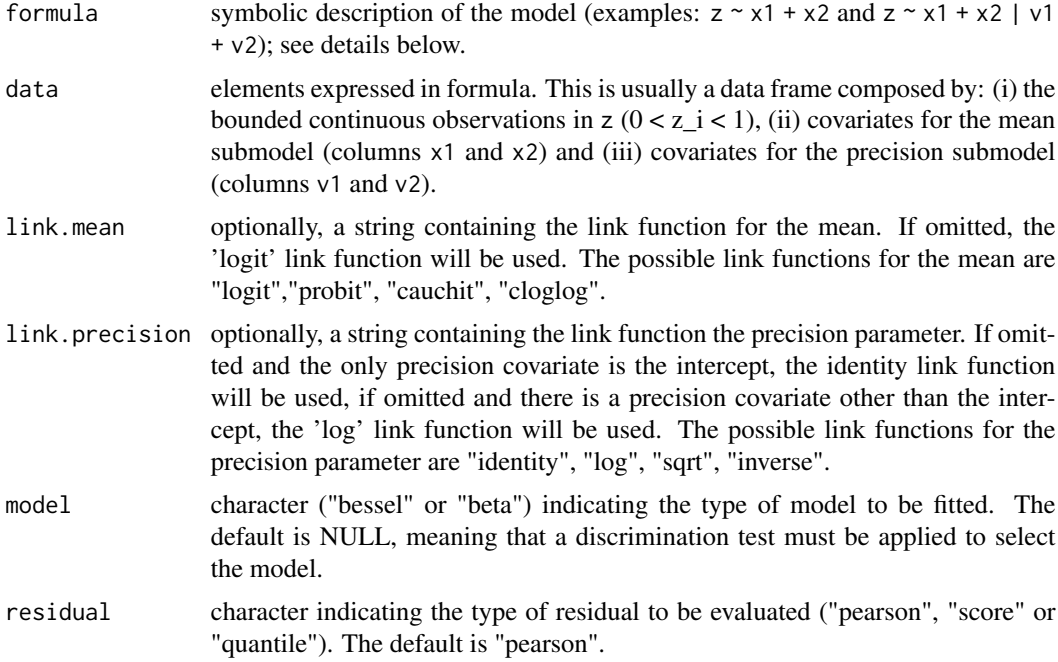

<span id="page-3-0"></span>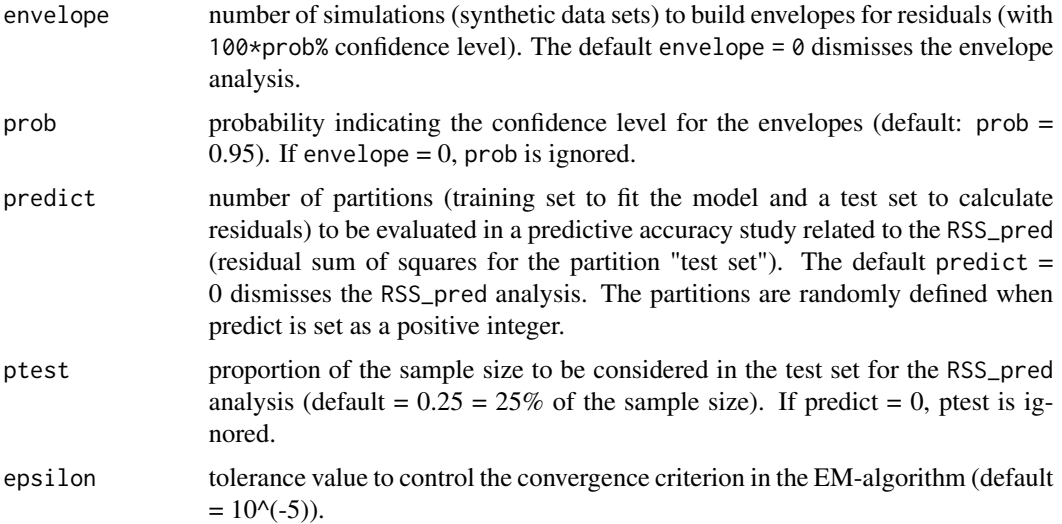

#### Details

The bessel regression originates from a class of normalized inverse-Gaussian (N-IG) process introduced in *Lijoi et al. (2005)* as an alternative to the widely used Dirichlet process in the Bayesian context. These authors consider a ratio of inverse-Gaussian random variables to define the new process. In the particular univariate case, the N-IG is obtained from the representation " $Z = Y1/(Y1+Y2)$ ", with "Y1" and "Y2" being independent inverse-Gaussian random variables having scale  $= 1$  and shape parameters "a1 > 0" and "a2 > 0", respectively. Denote "Y1 ~ IG(a1)" and "Y2 ~ IG(a2)". The density of "Z" has support in the interval (0,1) and it depends on the modified Bessel function of third kind with order 1, named here as "*K1(-)*". The presence of "*K1(-)*" in the structure of the p.d.f. establishes the name of the new distribution; consider  $Z \sim \text{Bessel}(a1,a2)$ . Note that the name "beta distribution" is also an analogy to the presence of a function (the beta function) in its p.d.f. structure. The bessel regression model is defined by assuming "Z\_1,...,Z\_n" as a random sample of continuous bounded responses with "Z  $i \sim$  Bessel(mu i,phi i)" for " $i = 1,...,n$ ". Using this parameterization, one can write: " $E(Z_i) = mu_i$ " and " $Var(Z_i) = mu_i(1-mu_i)$  g(phi\_i)", where  $\frac{g(-)}{g(-)}$  is a function depending on the exponential integral of "phi i". The following link functions are assumed "logit(mu\_i) =  $x_i^2$  kappa" and "log(phi\_i) =  $v_i^2$  lambda", where "kappa" = (kappa\_1,...,kappa\_p)" and "lambda' = (lambda\_1,...,lambda[q])" are real valued vectors. The terms "x i<sup> $\gamma$ </sup>" and "v i<sup> $\gamma$ </sup>" represent, respectively, the i-th row of the matrices "x" (*nxp*) and "v"  $(nxq)$  containing covariates in their columns  $("x_i,1"$  and "v<sub>i</sub>,1" may be 1 to handle intercepts). As it can be seen, this regression model has two levels with covariates explaining the mean "mu\_i" and the parameter "phi\_i". For more details about the bessel regression see *Barreto-Souza, Mayrink and Simas (2022)* and *Barreto-Souza, Mayrink and Simas (2020)*.

This package implements an Expectation Maximization (EM) algorithm to fit the bessel regression. The full EM approach proposed in *Barreto-Souza and Simas (2017)* for the beta regression is also available here. Fitting the beta regression via EM-algorithm is a major difference between the present package **bbreg** and the well known [betareg](#page-0-0) created by Alexandre B. Simas and currently maintained by Achim Zeileis. The estimation procedure on the betareg packages is given by maximizing the beta model likelihood via [optim](#page-0-0). In terms of initial values, **bbreg** uses quasilikelihood estimates as the starting points for the EM-algorithms. The formulation of the target model also has the same structure as in the standard functions 1m, g1m and **betareg**, with also the

#### <span id="page-4-0"></span>bbreg 50 to 1999 and 1999 and 1999 and 1999 and 1999 and 1999 and 1999 and 1999 and 1999 and 1999 and 1999 and

same structure as the latter when precision covariates are being used. The user is supposed to write a formula object describing elements of the regression (response, covariates for the mean submodel, covariates for the precision submodel, presence of intercepts, and interactions). As an example, the description "z  $\sim$  x" indicates: "response = z" (continuous and bounded by 0 and 1), "covariates = columns of x" (mean submodel) and precision submodel having only an intercept. On the other hand, the configuration " $z \sim x$  | v" establishes that the covariates given in the columns of "v" must be used in the precision submodel. Intercepts may be removed by setting " $z \sim 0 + x + 0 + y$ " or  $z \sim x - 1$  |v - 1". Absence of intercept and covariates is not allowed in any submodel. The type of model to be fitted ("bessel" or "beta") can be specified through the argument "model" of **bbreg**. If the user does not specify the model, the package will automatically apply a discrimination test (DBB - Discrimination between Bessel and Beta), developed in *Barreto-Souza, Mayrink and Simas (2022)* and *Barreto-Souza, Mayrink and Simas (2020)*, to select the most appropriate model for the given data set. In this case, some quantities related to the DBB are included in the final output; they are: "sum( $Z2/n$ )" = mean of  $z_i^2$ , "sum(quasi\_mu)" = sum (for i = 1,...,n) of muq i + muq\_i(1-muq\_i)/2, with muq\_i being the quasi-likelihood estimator of mu\_i and, finally, the quantities "|D\_bessel|" and "|D\_beta|" depending on muq\_i and the EM-estimates of phi\_i under bessel or beta.

In the current version, three types of residuals are available for analysis ("Pearson", "Score" and "Quantile"). The user may choose one of them via the argument "residual". The score residual is computed empirically, based on 100 artificial data sets generated from the fitted model. The sample size is the same of the original data and the simulations are used to estimate the mean and s.d. required in the score residual formulation. The user may also choose to build envelopes for the residuals with confidence level in "prob". This feature also requires simulations of synthetic data ("envelope" is the number of replications). Residuals are obtained for each data set and confronted against the quantiles of the  $N(0,1)$ . Predictive accuracy of the fitted model is also explored by setting "predict" as a positive integer (this value represents the number of random partitions to be evaluated). In this case, the full data set is separated in a training (partition to fit the model) and a test set (to evaluate residuals) for which the RSS (Residual Sum of Squares) is computed. The default partition is 75% (training) and 25% (test); this can be modified by choosing the proportion ptest for the test set (large ptest is not recommended).

#### Value

Object of class bbreg containing the outputs from the model fit (bessel or beta regression).

#### References

DOI:10.1111/anzs.12354 [\(Barreto-Souza, Mayrink and Simas; 2022\)](https://onlinelibrary.wiley.com/doi/10.1111/anzs.12354) arXiv:2003.05157 [\(Barreto-Souza, Mayrink and Simas; 2020\)](https://arxiv.org/abs/2003.05157) DOI:10.1080/00949655.2017.1350679 [\(Barreto-Souza and Simas; 2017\)](https://www.tandfonline.com/doi/abs/10.1080/00949655.2017.1350679?journalCode=gscs20) DOI:10.18637/jss.v034.i02 [\(Cribari-Neto and Zeileis; 2010\)](https://www.jstatsoft.org/article/view/v034i02) DOI:10.1198/016214505000000132 [\(Lijoi et al.; 2005\)](https://www.tandfonline.com/doi/abs/10.1198/016214505000000132)

#### See Also

[summary.bbreg](#page-37-1), [plot.bbreg](#page-23-1), [simdata\\_bes](#page-34-1), [dbessel](#page-10-1), [dbbtest](#page-9-1), [simdata\\_bet](#page-35-1), [Formula](#page-0-0)

### Examples

```
# Example with artificial data.
n = 100; x = \text{chind}(\text{rbinom}(n, 1, 0.5), \text{runif}(n, -1, 1)); v = \text{runif}(n, -1, 1);z = simdata_bes(kap = c(1, -1, 0.5), lam = c(0.5, -0.5), x, v,
repetition = 1, link.mean = "logit", link.precision = "log")
z = unlist(z)
fit1 = bbreg(z \sim x | v)
summary(fit1)
plot(fit1)
# Examples using the Weather Task (WT) data available in bbreg.
fit2 = bbreg(agreement \sim priming + eliciting, data = WT)
summary(fit2)
fit3 = bbreg(agreement \sim priming + eliciting, envelope = 30, predict = 10, data = WT)
summary(fit3)
# Example with precision covariates
fit4 = bbreg(agreement \sim priming + eliciting|eliciting, data = WT)
summary(fit4)
# Example with different link functions:
fit5 = bbreg(agreement \sim priming + eliciting|eliciting, data = WT,
link.mean = "cloglog", link.precision = "sqrt")
summary(fit5)
```
BF *Body Fat data set*

#### Description

Penrose body fat data set. Response variable is the percentage of body fat and covariates represent several physiologic measurements related to 252 men. All covariates were rescaled dividing their original value by 100.

#### Usage

data(BF)

### Format

Data frame containing 252 observations on 14 variables.

bodyfat percentage of body fat obtained through underwater weighting.

age age in years/100.

weight weight in lbs/100.

height height in inches/100.

<span id="page-5-0"></span>

### <span id="page-6-0"></span>coef.bbreg 7

neck neck circumference in cm/100. chest chest circumference in cm/100. abdomen abdomen circumference in cm/100. hip hip circumference in cm/100. thigh thigh circumference in cm/100. knee knee circumference in cm/100. ankle ankle circumference in cm/100. biceps biceps circumference in cm/100. forearm forearm circumference in cm/100. wrist wrist circumference in cm/100.

### Source

Data is freely available from *Penrose et al. (1985)*. See also *Brimacombe (2016)* and *Barreto-Souza, Mayrink and Simas (2020)* for details.

# References

arXiv:2003.05157 [\(Barreto-Souza, Mayrink and Simas; 2020\)](https://arxiv.org/abs/2003.05157) DOI:10.1249/00005768-198504000-00037 (Penrose et al.; 1985) DOI:10.4236/ojs.2016.61010 [\(Brimacombe; 2016\)](https://www.scirp.org/journal/paperinforcitation.aspx?paperid=63650)

### Examples

data(BF)

<span id="page-6-1"></span>coef.bbreg *coef.bbreg*

### Description

Function to extract the coefficients of a fitted regression model (bessel or beta).

#### Usage

```
## S3 method for class 'bbreg'
coef(object, parameters = c("all", "mean", "precision"), ...)
```
### Arguments

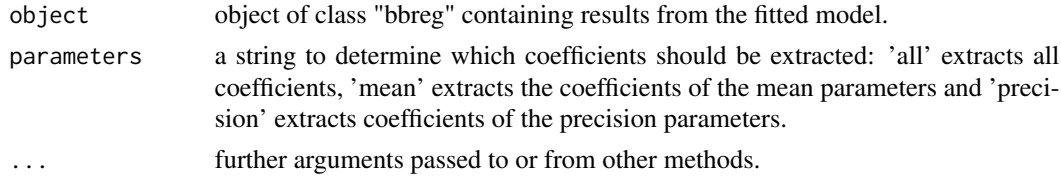

# See Also

[fitted.bbreg](#page-18-1), [summary.bbreg](#page-37-1), [vcov.bbreg](#page-38-1), [plot.bbreg](#page-23-1), [predict.bbreg](#page-24-1)

#### Examples

```
fit = bbreg(agreement \sim priming + eliciting, data = WT)
coef(fit)
coef(fit, parameters = "precision")
```
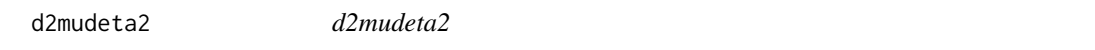

# Description

Function to obtain the second derivatives of the mean parameter with respect to the linear predictor.

### Usage

d2mudeta2(link.mean, mu)

### Arguments

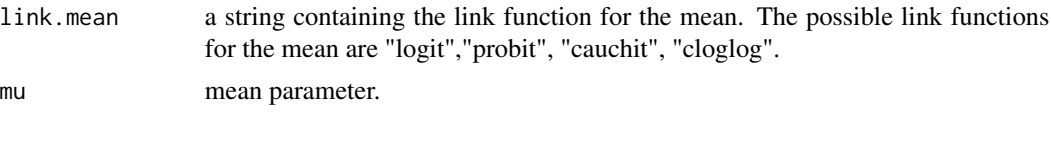

d2phideta2 *d2phideta2*

#### Description

Function to obtain the second derivatives of the precision parameter with respect to the linear predictor.

#### Usage

```
d2phideta2(link.precision, phi)
```
### Arguments

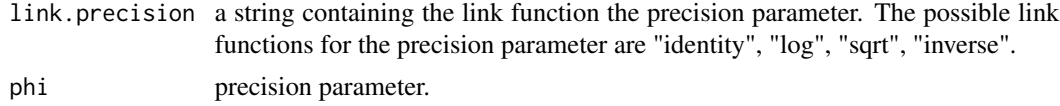

<span id="page-7-0"></span>

#### <span id="page-8-0"></span>D2Q\_Obs\_Fisher\_bes *D2Q\_Obs\_Fisher\_bes*

### Description

Auxiliary function to compute the observed Fisher information matrix for the bessel regression.

### Usage

```
D2Q_Obs_Fisher_bes(theta, z, x, v, link.mean, link.precision)
```
### Arguments

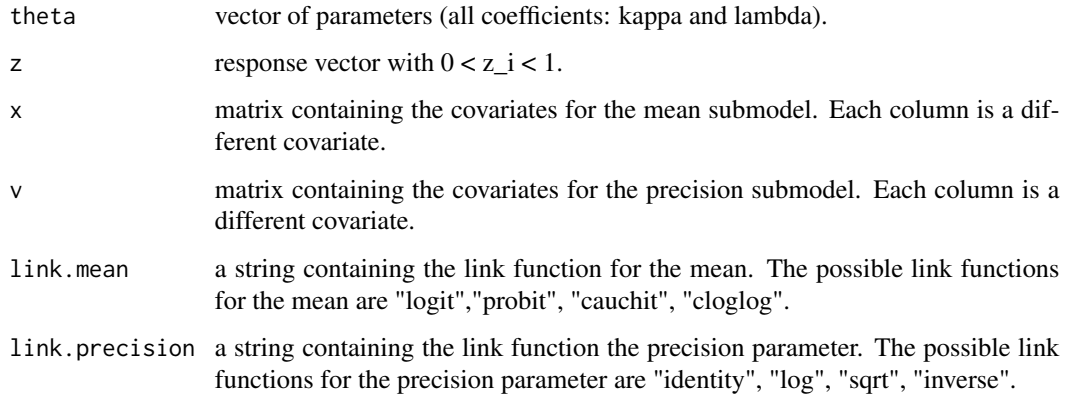

# Value

Hessian of the Q-function.

D2Q\_Obs\_Fisher\_bet *D2Q\_Obs\_Fisher\_bet*

### Description

Auxiliary function to compute the observed Fisher information matrix for the beta regression.

### Usage

```
D2Q_Obs_Fisher_bet(theta, z, x, v, link.mean, link.precision)
```
# <span id="page-9-0"></span>Arguments

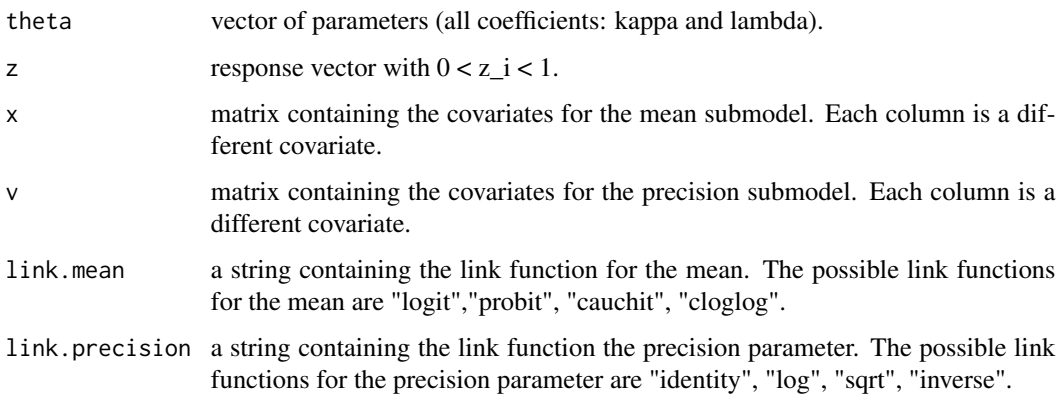

# Value

Hessian of the Q-function.

<span id="page-9-1"></span>dbbtest *dbbtest*

# Description

Function to run the discrimination test between beta and bessel regressions (DBB).

# Usage

```
dbbtest(formula, data, epsilon = 10^(-5), link.mean, link.precision)
```
### Arguments

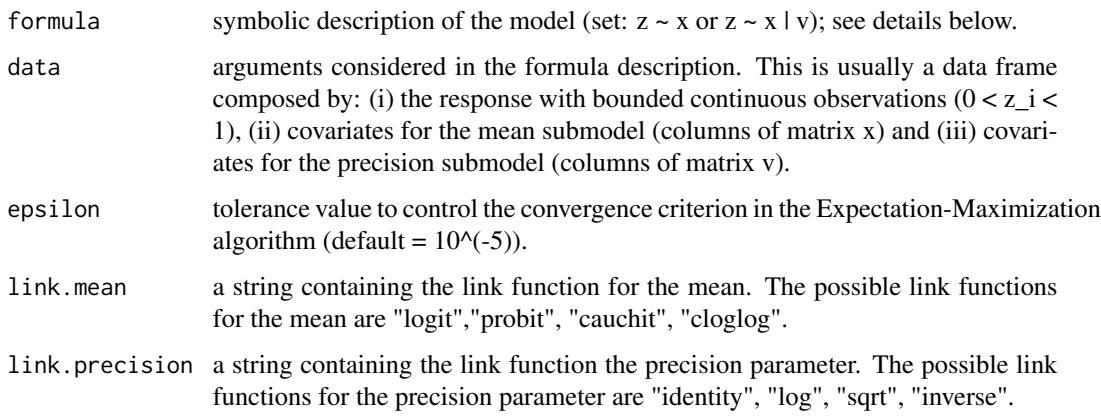

#### <span id="page-10-0"></span>dbessel and the state of the state of the state of the state of the state of the state of the state of the state of the state of the state of the state of the state of the state of the state of the state of the state of th

### Value

Object of class dbbtest, which is a list containing two elements. The 1st one is a table of terms considered in the decision rule of the test; they are sum(z2/n) = sum\_i=1^n(z\_i^2)/n, sum(quasi\_mu)  $=$  sum\_i=1^n(tildemu\_i^2 + tildemu\_i(1-tildemu\_i)/2) |D\_bessel| and |D\_beta| as indicated in the main reference. The 2nd term of the list is the name of the selected model (bessel or beta).

#### See Also

[simdata\\_bes](#page-34-1), [dbessel](#page-10-1), [simdata\\_bet](#page-35-1)

### Examples

```
# Illustration using the Weather task data set available in the bbreg package.
dbbtest(agreement \sim priming + eliciting, data = WT,
link.mean = "logit", link.precision = "identity")
```
<span id="page-10-1"></span>dbessel *dbessel*

#### Description

Function to calculate the probability density of the bessel distribution.

#### Usage

dbessel(z, mu, phi)

#### Arguments

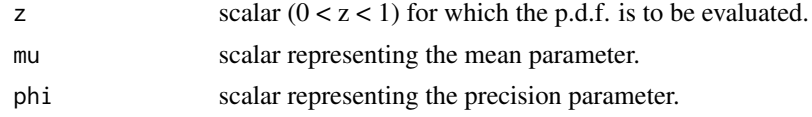

#### Value

scalar expressing the value of the density at z.

#### See Also

[simdata\\_bes](#page-34-1), [dbbtest](#page-9-1), [simdata\\_bet](#page-35-1)

#### Examples

```
z = seq(0.01, 0.99, 0.01); np = length(z);density = rep(0, np)for(i in 1:np){ density[i] = dbessel(z[i], 0.5, 1) }
plot(z, density, type = "l", lwd = 2, cex.lab = 2, cex.axis = 2)
```
### <span id="page-11-0"></span>Description

Auxiliary function to compute the observed Fisher information matrix for the bessel regression.

#### Usage

```
DQ2_Obs_Fisher_bes(theta, z, x, v, link.mean, link.precision)
```
### Arguments

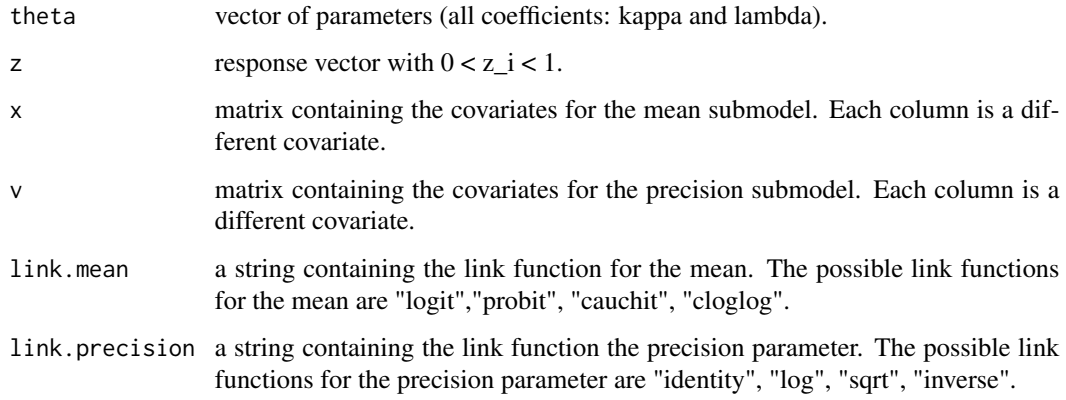

# Value

matrix given by the conditional expectation of the gradient of the Q-function and its tranpose.

DQ2\_Obs\_Fisher\_bet *DQ2\_Obs\_Fisher\_bet*

### Description

Auxiliary function to compute the observed Fisher information matrix for the beta regression.

#### Usage

```
DQ2_Obs_Fisher_bet(theta, z, x, v, link.mean, link.precision)
```
### <span id="page-12-0"></span>EMrun\_bes 13

# Arguments

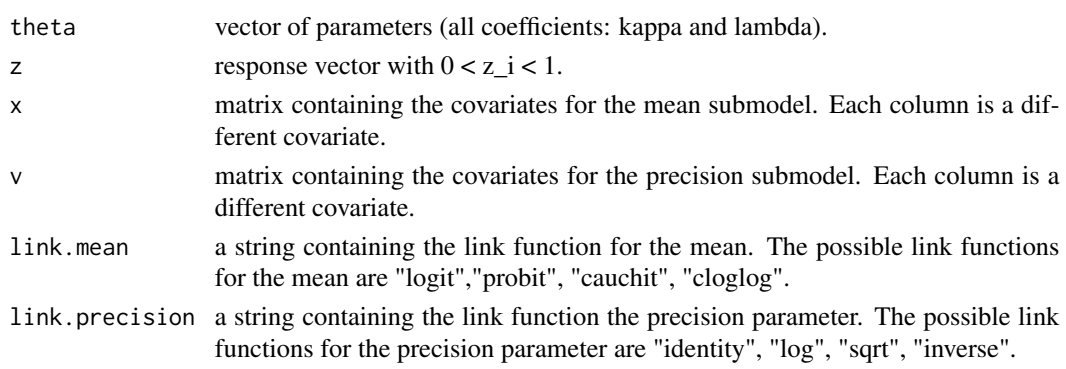

# Value

matrix given by the conditional expectation of the gradient of the Q-function and its tranpose.

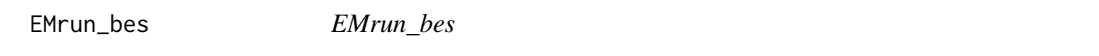

# Description

Function to run the Expectation-Maximization algorithm for the bessel regression.

### Usage

EMrun\_bes(kap, lam, z, x, v, epsilon, link.mean, link.precision)

### Arguments

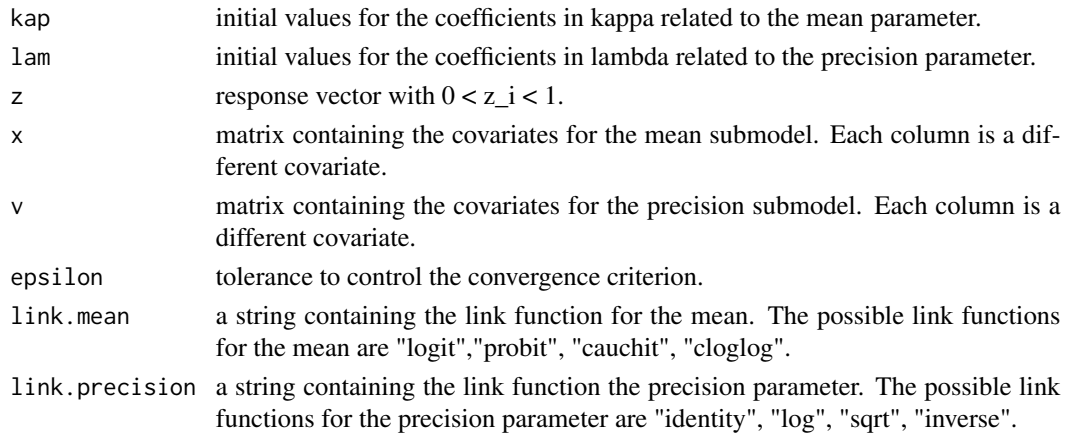

### Value

Vector containing the estimates for kappa and lambda in the bessel regression.

<span id="page-13-0"></span>EMrun\_bes\_dbb *EMrun\_bes\_dbb*

### Description

Function (adapted for the discrimination test between bessel and beta - DBB) to run the Expectation-Maximization algorithm for the bessel regression.

#### Usage

```
EMrun_bes_dbb(lam, z, v, mu, epsilon, link.precision)
```
#### Arguments

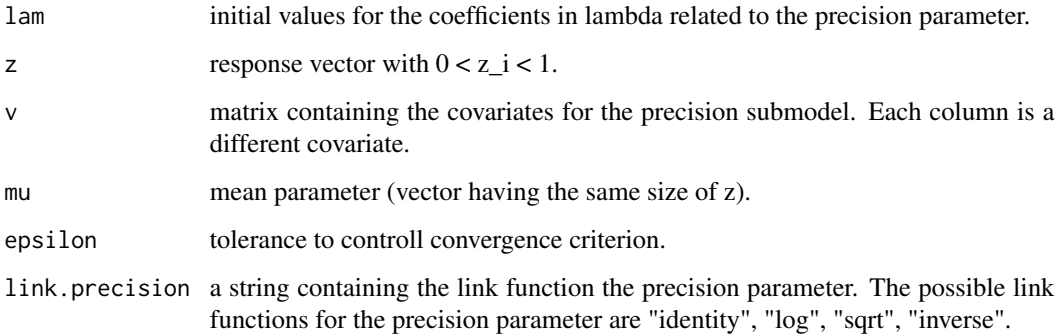

### Value

Vector containing the estimates for lam in the bessel regression.

EMrun\_bet *EMrun\_bet*

### Description

Function to run the Expectation-Maximization algorithm for the beta regression.

### Usage

```
EMrun_bet(kap, lam, z, x, v, epsilon, link.mean, link.precision)
```
### <span id="page-14-0"></span>EMrun\_bet\_dbb 15

### Arguments

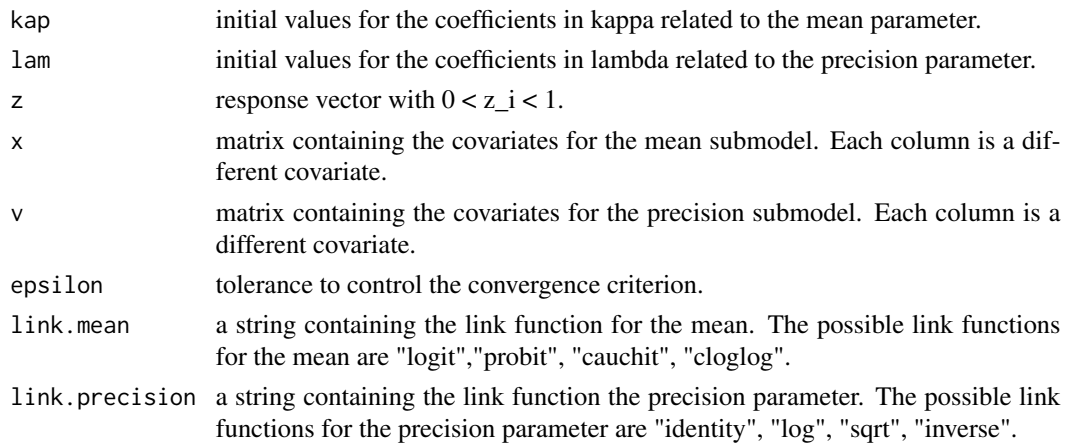

# Value

Vector containing the estimates for kappa and lambda in the beta regression.

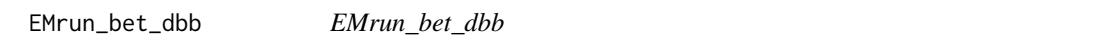

# Description

Function (adapted for the discrimination test between bessel and beta - DBB) to run the Expectation-Maximization algorithm for the beta regression.

#### Usage

EMrun\_bet\_dbb(lam, z, v, mu, epsilon, link.precision)

### Arguments

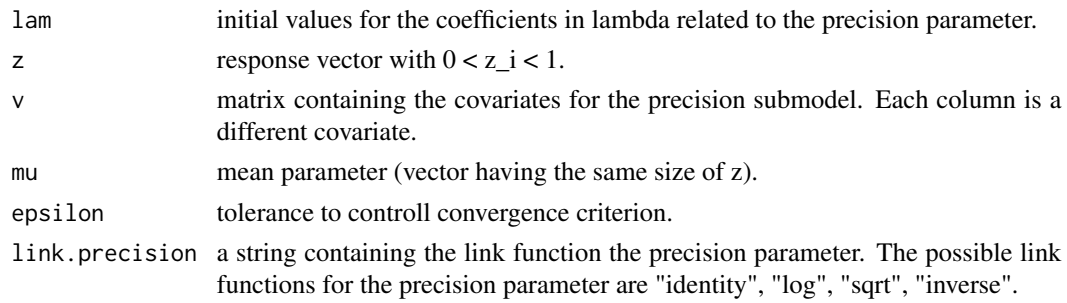

### Value

Vector containing the estimates for lam in the beta regression.

<span id="page-15-0"></span>envelope\_bes *envelope\_bes*

### Description

Function to calculate envelopes based on residuals for the bessel regression.

# Usage

```
envelope_bes(
  residual,
 kap,
 lam,
 x,
  v,
 nsim_env,
 prob,
 n,
  epsilon,
 link.mean,
  link.precision
)
```
### Arguments

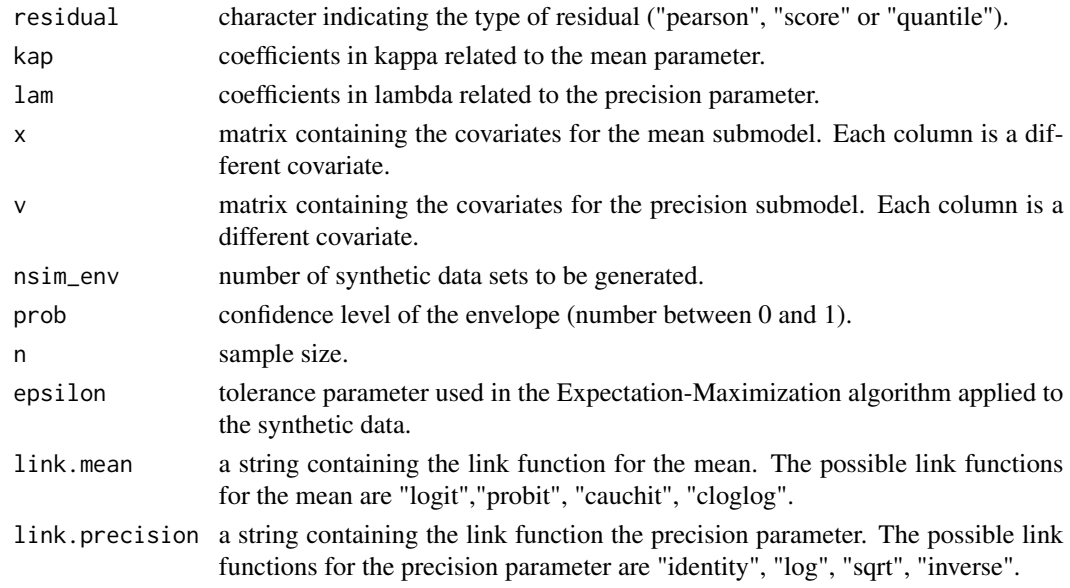

# Value

Matrix with dimension  $2 \times n$  (1st row = upper bound, second row = lower bound).

<span id="page-16-1"></span><span id="page-16-0"></span>envelope\_bet *envelope\_bet*

### Description

Function to calculate envelopes based on residuals for the beta regression.

### Usage

```
envelope_bet(
  residual,
  kap,
  lam,
  x,
  v,
  nsim_env,
  prob,
  n,
  epsilon,
  link.mean,
  link.precision
)
```
# Arguments

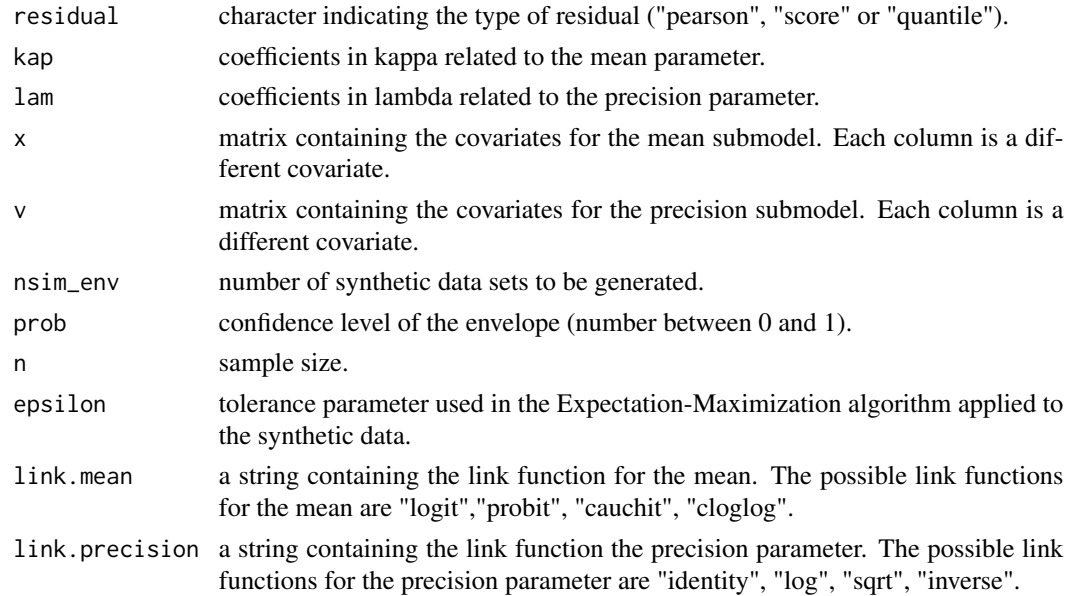

### Value

Matrix with dimension  $2 \times n$  (1st row = upper bound, second row = lower bound).

### <span id="page-17-0"></span>See Also

[score\\_residual\\_bet](#page-33-1), [quantile\\_residual\\_bet](#page-31-1), [pred\\_accuracy\\_bet](#page-26-1)

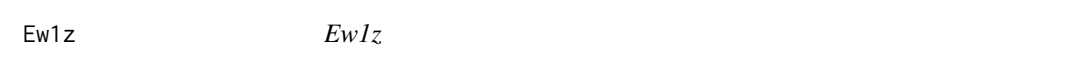

### Description

Auxiliary function required in the Expectation-Maximization algorithm (E-step) and in the calculation of the Fisher information matrix. It represents the conditional expected value E(W\_i^s|Z\_i), with  $s = -1$ ; i.e., latent  $W_i^{\alpha}(-1)$  given the observed  $Z_i$ .

#### Usage

Ew1z(z, mu, phi)

### Arguments

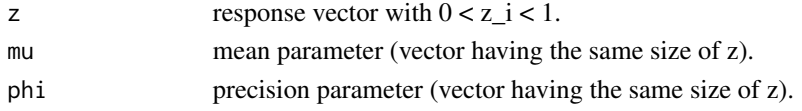

### Value

Vector of expected values.

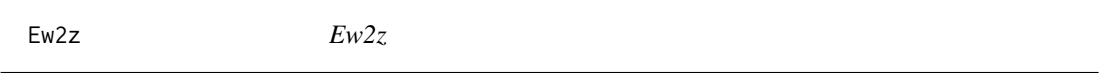

### Description

Auxiliary function required in the calculation of the Fisher information matrix. It represents the conditional expected value  $E(W_i^i\text{-s}|Z_i)$ , with s = -2; i.e., latent  $W_i^i(-2)$  given the observed  $Z_i$ .

#### Usage

Ew2z(z, mu, phi)

### Arguments

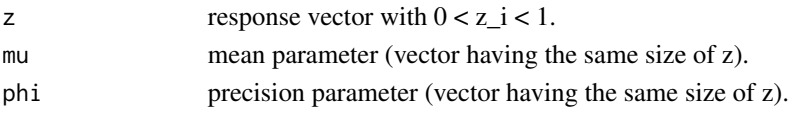

# Value

vector of expected values.

<span id="page-18-1"></span><span id="page-18-0"></span>fitted.bbreg *fitted.bbreg*

#### Description

Function providing the fitted means for the model (bessel or beta).

#### Usage

```
## S3 method for class 'bbreg'
fitted(object, type = c("response", "link", "precision", "variance"), ...)
```
### Arguments

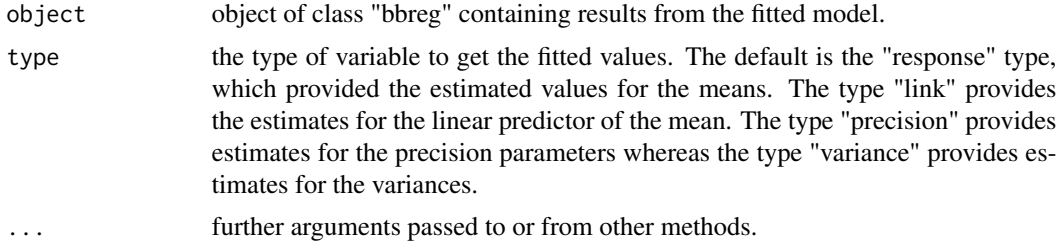

### See Also

[predict.bbreg](#page-24-1), [summary.bbreg](#page-37-1), [coef.bbreg](#page-6-1), [vcov.bbreg](#page-38-1), [plot.bbreg](#page-23-1)

#### Examples

```
fit = bbreg(agreement \sim priming + eliciting, data = WT)
fitted(fit)
fitted(fit, type = "precision")
```
gradlam\_bes\_dbb *gradlam\_bes\_dbb*

### Description

Gradient of the Q-function (adapted for the discrimination test between bessel and beta - DBB) to calculate the gradient required for optimization via optim. This option is related to the bessel regression.

#### Usage

```
gradlam_bes_dbb(lam, wz, z, v, mu, link.precision)
```
### <span id="page-19-0"></span>Arguments

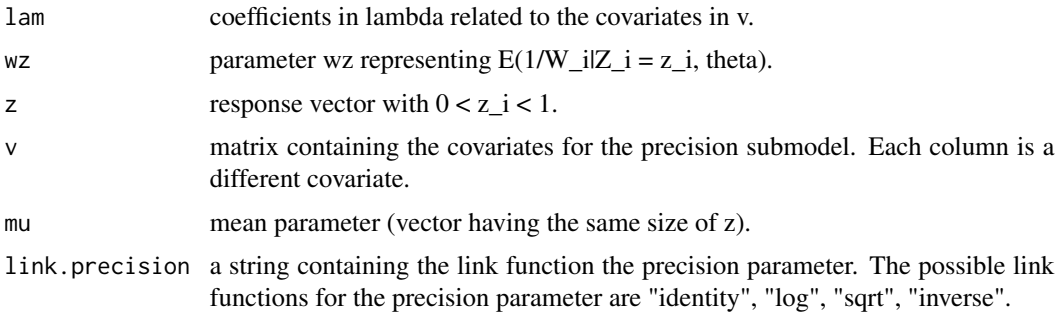

### Value

Scalar representing the output of this auxiliary gradient function for the bessel case.

gradlam\_bet\_dbb *gradlam\_bet*

### Description

Gradient of the Q-function (adapted for the discrimination test between bessel and beta - DBB) to calculate the gradient required for optimization via optim. This option is related to the beta regression.

### Usage

```
gradlam_bet_dbb(lam, phiold, z, v, mu, link.precision)
```
### Arguments

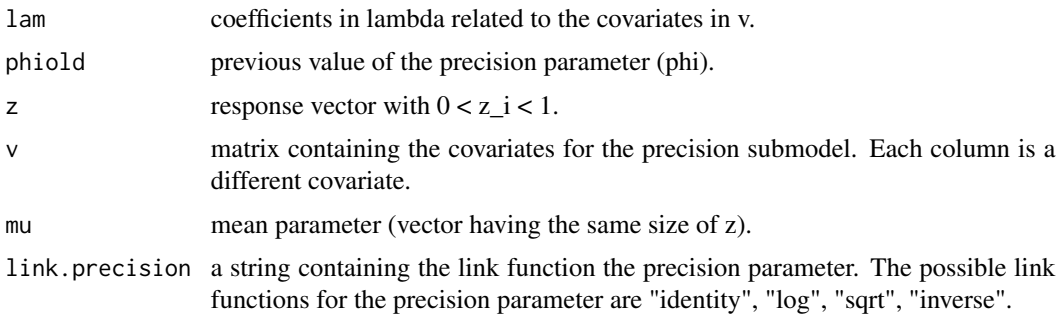

# Value

Scalar representing the output of this auxiliary gradient function for the beta case.

<span id="page-20-0"></span>gradtheta\_bes *gradtheta\_bes*

# Description

Function to calculate the gradient of the Q-function, which is required for optimization via optim. This option is related to the bessel regression.

### Usage

gradtheta\_bes(theta, wz, z, x, v, link.mean, link.precision)

### Arguments

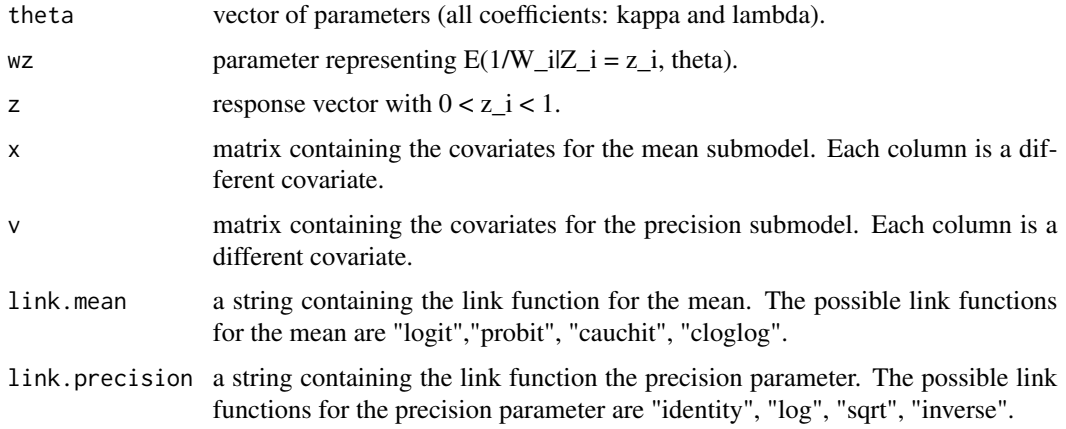

#### Value

vector representing the output of this auxiliary gradient function for the bessel case.

gradtheta\_bet *gradtheta\_bet*

### Description

Function to calculate the gradient of the Q-function, which is required for optimization via optim. This option is related to the beta regression.

#### Usage

```
gradtheta_bet(theta, phiold, z, x, v, link.mean, link.precision)
```
# <span id="page-21-0"></span>Arguments

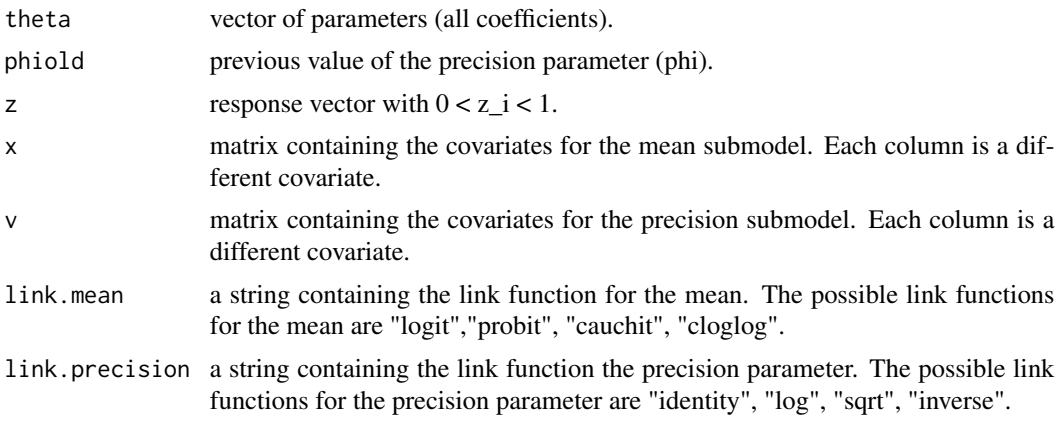

### Value

Scalar representing the output of this auxiliary gradient function for the beta case.

<span id="page-21-1"></span>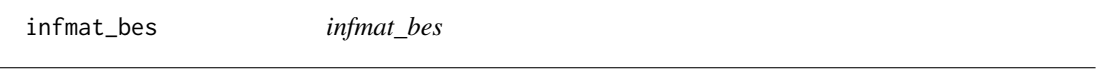

### Description

Function to compute standard errors based on the Fisher information matrix for the bessel regression. This function can also provide the Fisher's information matrix.

#### Usage

```
infmat_bes(theta, z, x, v, link.mean, link.precision, information = FALSE)
```
### Arguments

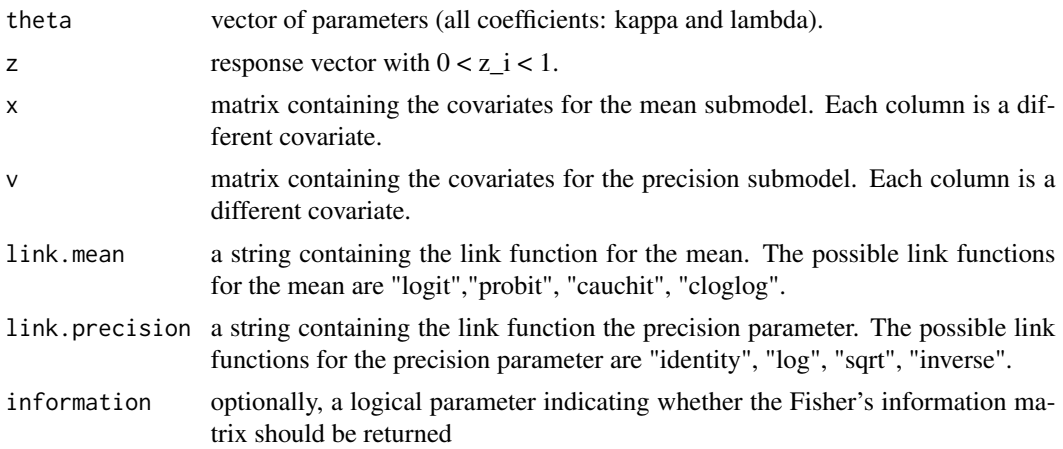

### <span id="page-22-0"></span>infmat\_bet 23

# Value

Vector of standard errors or Fisher's information matrix if the parameter 'information' is set to TRUE.

<span id="page-22-1"></span>infmat\_bet *infmat\_bet*

### Description

Function to compute standard errors based on the Fisher information matrix for the beta regression. This function can also provide the Fisher's information matrix.

### Usage

infmat\_bet(theta, z, x, v, link.mean, link.precision, information = FALSE)

### Arguments

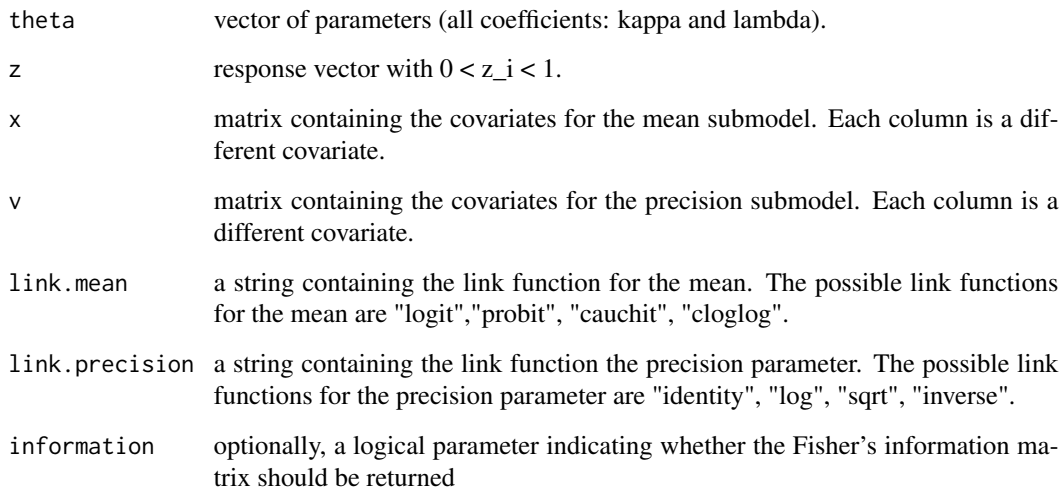

# Value

Vector of standard errors or Fisher's information matrix if the parameter 'information' is set to TRUE.

<span id="page-23-1"></span><span id="page-23-0"></span>plot.bbreg *plot.bbreg*

# Description

Function to build useful plots for bounded regression models.

#### Usage

```
## S3 method for class 'bbreg'
plot(x, which = c(1, 2, 3, 4), ask = TRUE, main = "", qqline = TRUE, ...)
```
#### Arguments

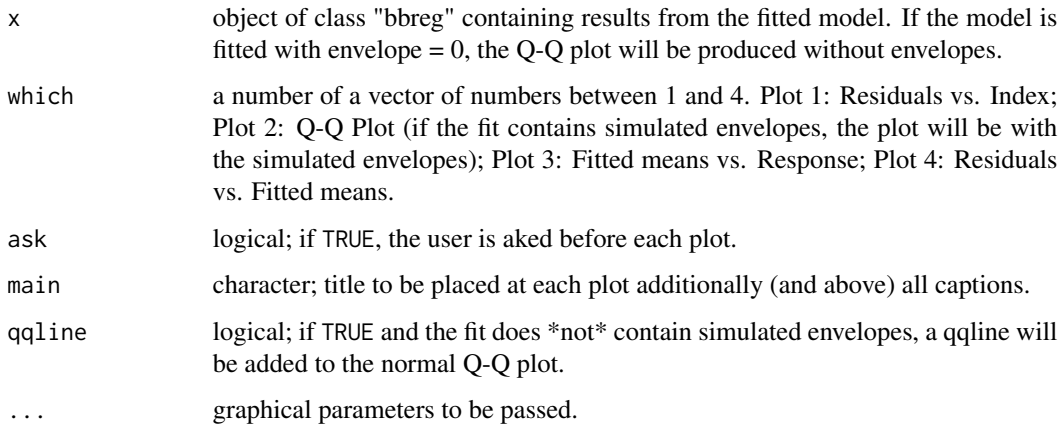

### See Also

[summary.bbreg](#page-37-1), [coef.bbreg](#page-6-1), [vcov.bbreg](#page-38-1), [fitted.bbreg](#page-18-1), [predict.bbreg](#page-24-1)

### Examples

```
n = 100; x = \text{cbind}(\text{rbinom}(n, 1, 0.5)), \text{runif}(n, -1, 1); v = \text{runif}(n, -1, 1);
z = simdata_bes(kap = c(1, 1, -0.5), lam = c(0.5, -0.5), x, v, repetitions = 1,
link.mean = "logit", link.precision = "log")
z = unlist(z)
fit = bbreg(z \sim x | v, envelope = 10)
plot(fit)
plot(fit, which = 2)
plot(fit, which = c(1,4), ask = FALSE)
```
### <span id="page-24-1"></span><span id="page-24-0"></span>Description

Function to obtain various predictions based on the fitted model (bessel or beta).

### Usage

```
## S3 method for class 'bbreg'
predict(
  object,
  newdata = NULL,
  type = c("response", "link", "precision", "variance"),
  ...
\mathcal{L}
```
### Arguments

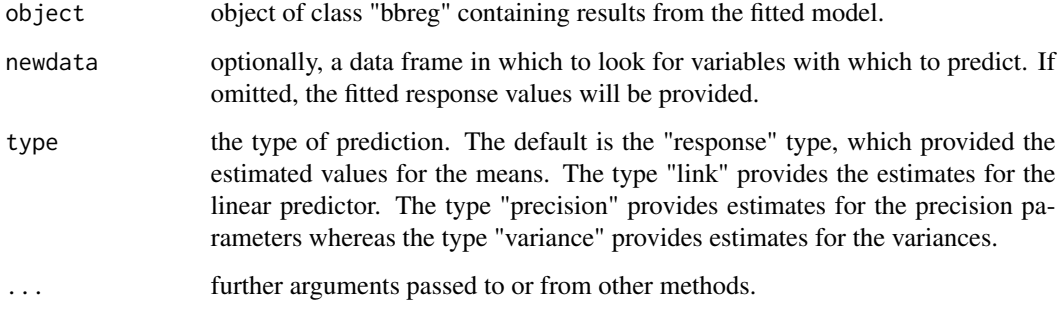

### See Also

[fitted.bbreg](#page-18-1), [summary.bbreg](#page-37-1), [coef.bbreg](#page-6-1), [vcov.bbreg](#page-38-1), [plot.bbreg](#page-23-1)

### Examples

```
fit = bbreg(agreement \sim priming + eliciting, data = WT)
predict(fit)
new_data\_example = data-frame(priming = c(0, 0, 1), eliciting = c(0, 1, 1))predict(fit, new_data = new_data_example)
predict(fit, new_data = new_data_example, type = "precision")
```
<span id="page-25-0"></span>pred\_accuracy\_bes *pred\_accuracy\_bes*

### Description

Function to calculate the Residual Sum of Squares for partitions (training and test sets) of the data set. Residuals are calculated here based on the bessel regression.

# Usage

```
pred_accuracy_bes(
  residual,
 kap,
  lam,
  z,
 x,
  v,
 ntest,
 predict,
 epsilon,
 link.mean,
  link.precision
)
```
# Arguments

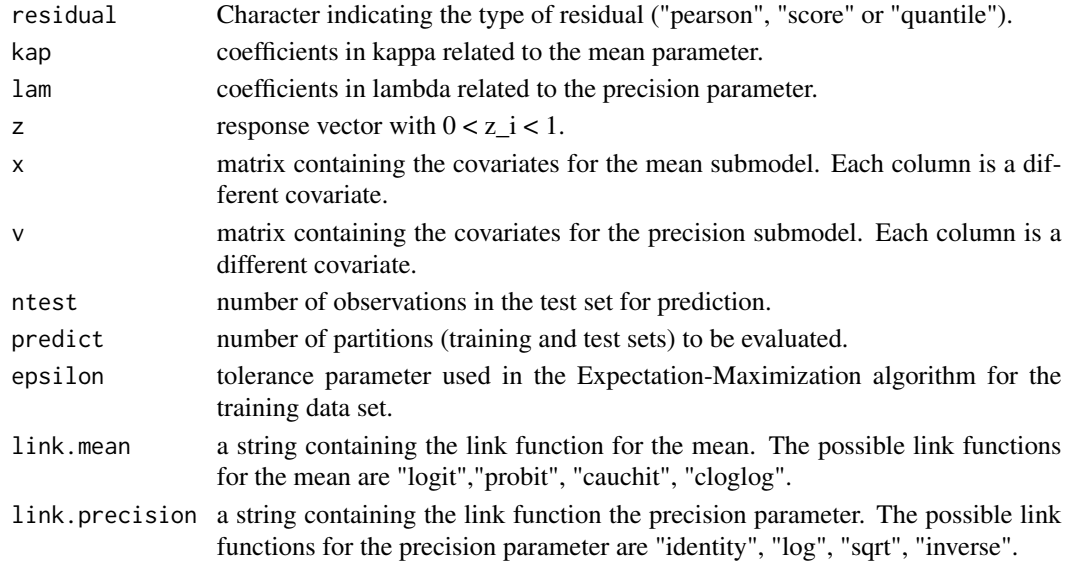

# Value

Vector containing the RSS for each partition of the full data set.

# <span id="page-26-1"></span><span id="page-26-0"></span>Description

Function to calculate the Residual Sum of Squares for partitions (training and test sets) of the data set. Residuals are calculated here based on the beta regression.

### Usage

```
pred_accuracy_bet(
  residual,
 kap,
 lam,
  z,
 x,
  v,
 ntest,
 predict,
 epsilon,
 link.mean,
 link.precision
)
```
# Arguments

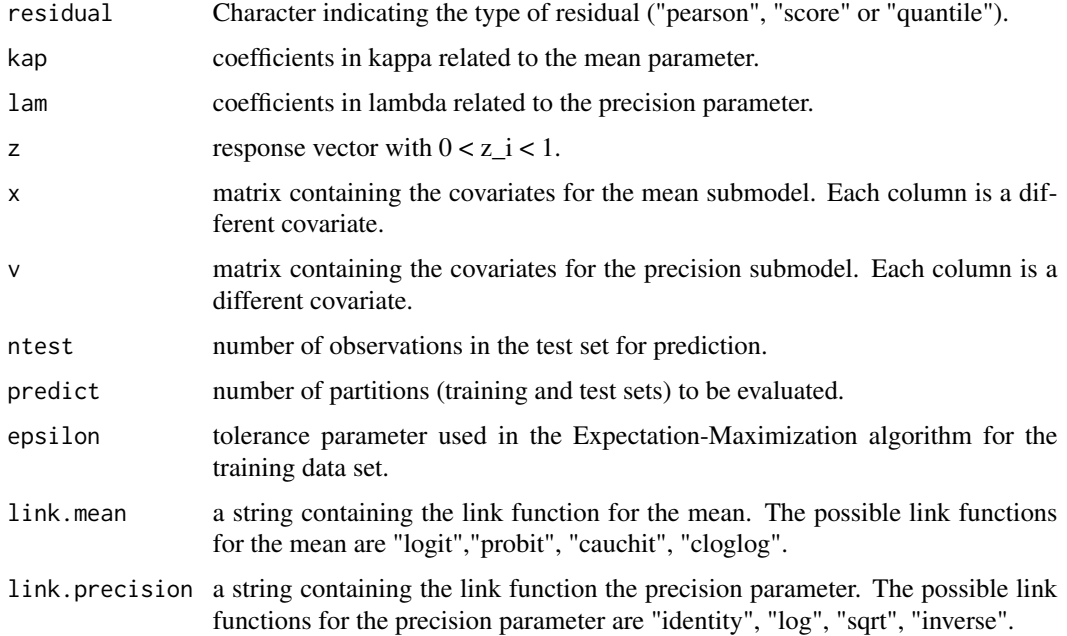

# <span id="page-27-0"></span>Value

Vector containing the RSS for each partition of the full data set.

#### See Also

[score\\_residual\\_bet](#page-33-1), [quantile\\_residual\\_bet](#page-31-1), [envelope\\_bet](#page-16-1)

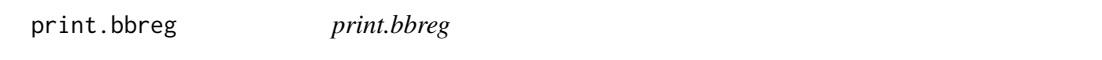

### Description

Function providing a brief description of results related to the regression model (bessel or beta).

#### Usage

## S3 method for class 'bbreg'  $print(x, \ldots)$ 

# Arguments

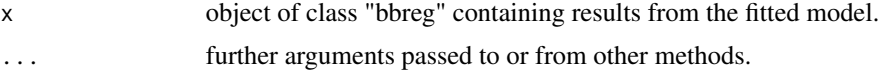

# See Also

[fitted.bbreg](#page-18-1), [summary.bbreg](#page-37-1), [coef.bbreg](#page-6-1), [vcov.bbreg](#page-38-1), [plot.bbreg](#page-23-1), [predict.bbreg](#page-24-1)

### Examples

```
fit = bbreg(agreement \sim priming + eliciting, data = WT)
fit
```
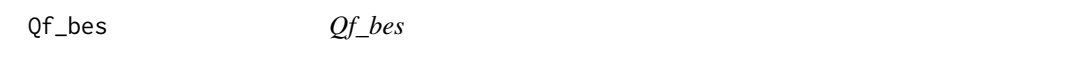

# Description

Q-function related to the bessel model. This function is required in the Expectation-Maximization algorithm.

### Usage

```
Qf_bes(theta, wz, z, x, v, link.mean, link.precision)
```
### <span id="page-28-0"></span>Qf\_bes\_dbb 29

# Arguments

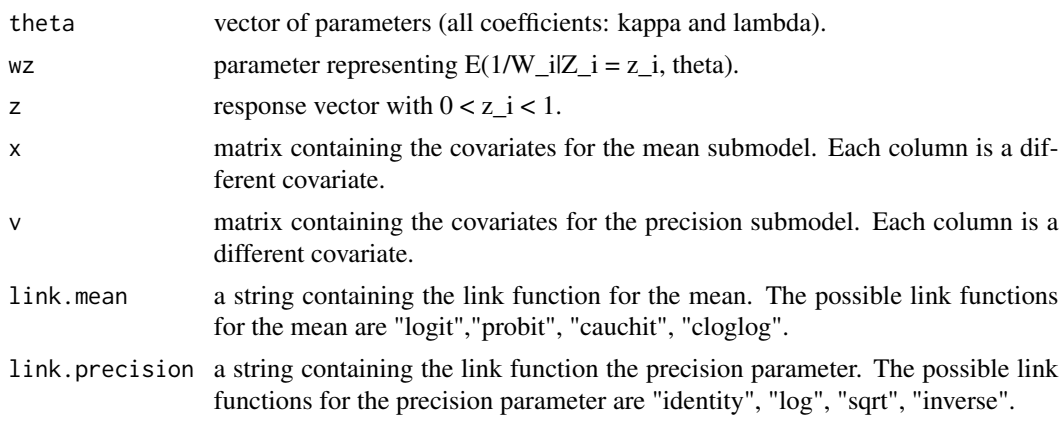

### Value

Scalar representing the output of this auxiliary function for the bessel case.

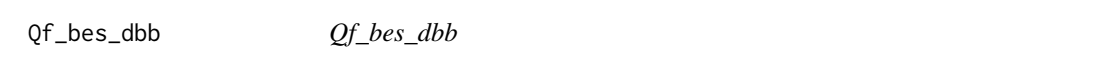

# Description

Q-function related to the bessel model. This function was adapted for the discrimination test between bessel and beta (DBB) required in the Expectation-Maximization algorithm.

### Usage

Qf\_bes\_dbb(lam, wz, z, v, mu, link.precision)

### Arguments

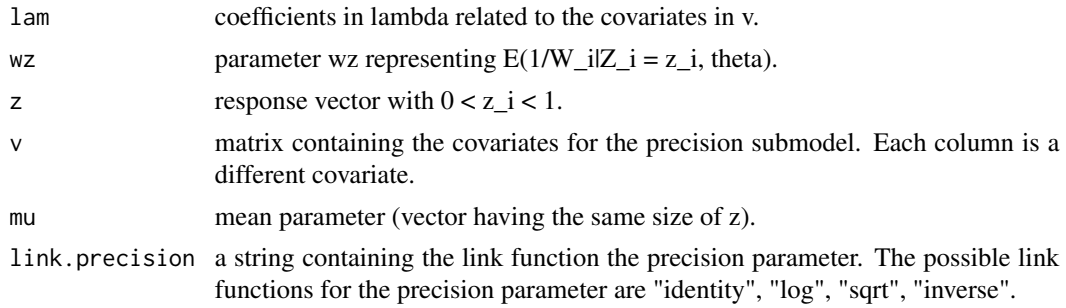

### Value

Scalar representing the output of this auxiliary function for the bessel case.

<span id="page-29-0"></span>Qf\_bet *Qf\_bet*

# Description

Q-function related to the beta model. This function is required in the Expectation-Maximization algorithm.

### Usage

Qf\_bet(theta, phiold, z, x, v, link.mean, link.precision)

### Arguments

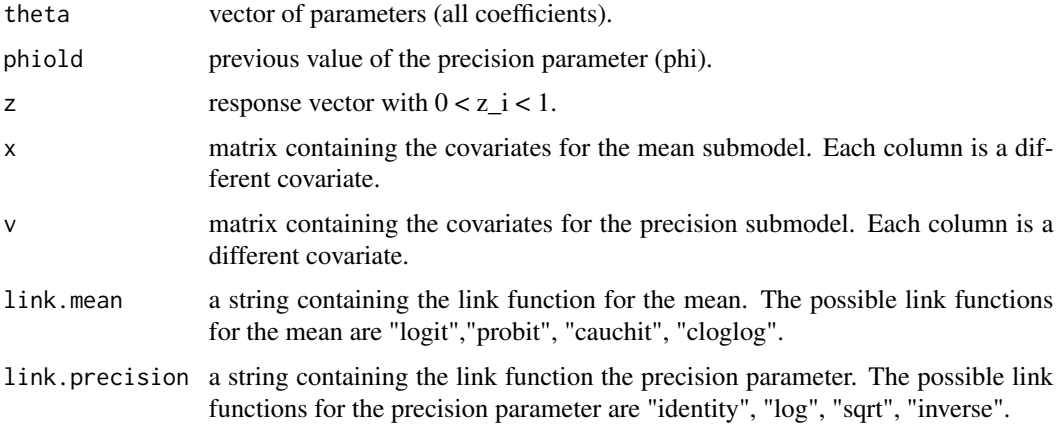

### Value

Scalar representing the output of this auxiliary function for the beta case.

Qf\_bet\_dbb *Qf\_bet\_dbb*

### Description

Q-function related to the beta model. This function was adapted for the discrimination test between bessel and beta (DBB) required in the Expectation-Maximization algorithm.

#### Usage

Qf\_bet\_dbb(lam, phiold, z, v, mu, link.precision)

### <span id="page-30-0"></span>Arguments

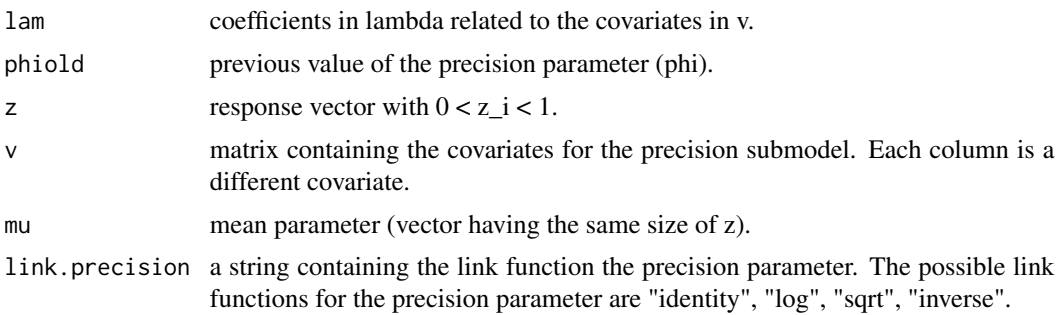

### Value

Scalar representing the output of this auxiliary function for the beta case.

<span id="page-30-1"></span>quantile\_residual\_bes *quantile\_residual\_bes*

### Description

Function to calculate quantile residuals based on the bessel regression. Details about this type of residual can be found in *Pereira (2019)*.

### Usage

```
quantile_residual_bes(kap, lam, z, x, v, link.mean, link.precision)
```
### Arguments

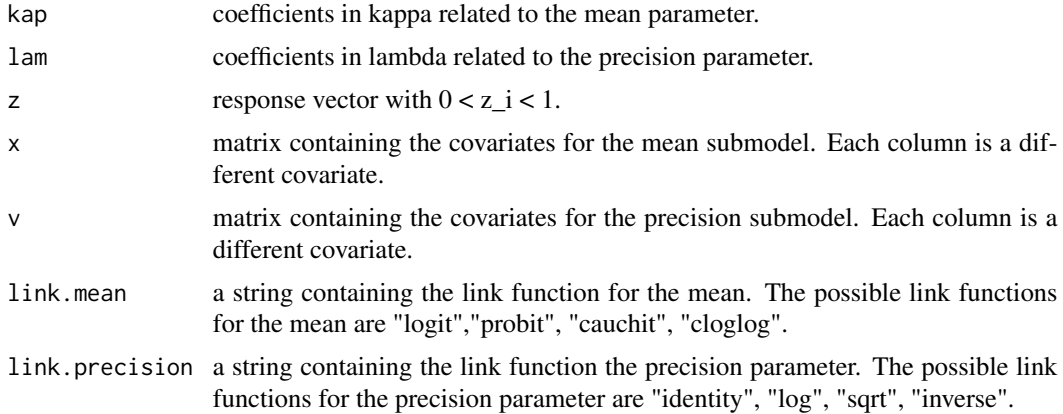

### Value

Vector containing the quantile residuals.

### <span id="page-31-0"></span>References

DOI:10.1080/03610918.2017.1381740 [\(Pereira; 2019\)](https://www.tandfonline.com/doi/abs/10.1080/03610918.2017.1381740)

#### See Also

[score\\_residual\\_bes](#page-32-1)

<span id="page-31-1"></span>quantile\_residual\_bet *quantile\_residual\_bet*

# Description

Function to calculate quantile residuals based on the beta regression. Details about this type of residual can be found in *Pereira (2019)*.

#### Usage

quantile\_residual\_bet(kap, lam, z, x, v, link.mean, link.precision)

### Arguments

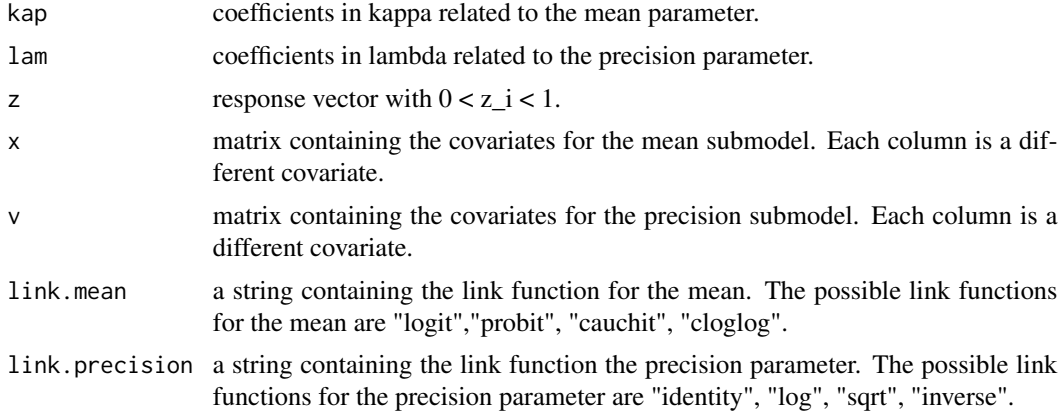

### Value

Vector containing the quantile residuals.

### References

DOI:10.1080/03610918.2017.1381740 [\(Pereira; 2019\)](https://www.tandfonline.com/doi/abs/10.1080/03610918.2017.1381740)

### See Also

[score\\_residual\\_bet](#page-33-1)

### Description

Stress and anxiety scores among nonclinical women in Townsville - Queensland, Australia.

#### Usage

data(SA)

#### Format

Data frame containing 166 observations on 2 variables.

stress score, linearly transformed to the open unit interval.

anxiety score, linearly transformed to the open unit interval.

### Source

Data can be obtained from the supplementary materials of *Smithson and Verkuilen (2006)*. See also *Barreto-Souza, Mayrink and Simas (2020)* for details.

### References

arXiv:2003.05157 [\(Barreto-Souza, Mayrink and Simas; 2020\)](https://arxiv.org/abs/2003.05157) DOI:10.1037/1082-989X.11.1.54 [\(Smithson and Verkuilen \(2006\)\)](https://psycnet.apa.org/record/2006-03820-004?doi=1)

### Examples

data(SA)

<span id="page-32-1"></span>score\_residual\_bes *score\_residual\_bes*

#### Description

Function to calculate the empirical score residuals based on the bessel regression.

<span id="page-32-0"></span>

# Usage

```
score_residual_bes(
 kap,
 lam,
 z,
 x,
 v,
 nsim_score = 100,
 link.mean,
 link.precision
)
```
### Arguments

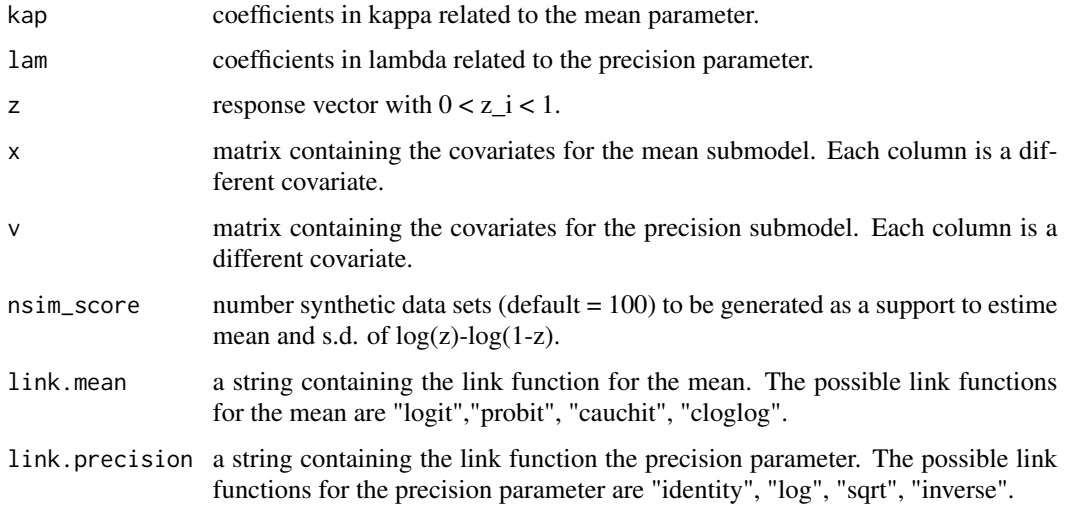

### Value

Vector containing the score residuals.

# See Also

[quantile\\_residual\\_bes](#page-30-1)

<span id="page-33-1"></span>score\_residual\_bet *score\_residual\_bet*

### Description

Function to calculate the empirical score residuals based on the beta regression.

<span id="page-33-0"></span>

### <span id="page-34-0"></span>simdata\_bes 35

### Usage

```
score_residual_bet(
  kap,
  lam,
 z,
 x,
  v,
 nsim_score = 100,
 link.mean,
 link.precision
```
)

### Arguments

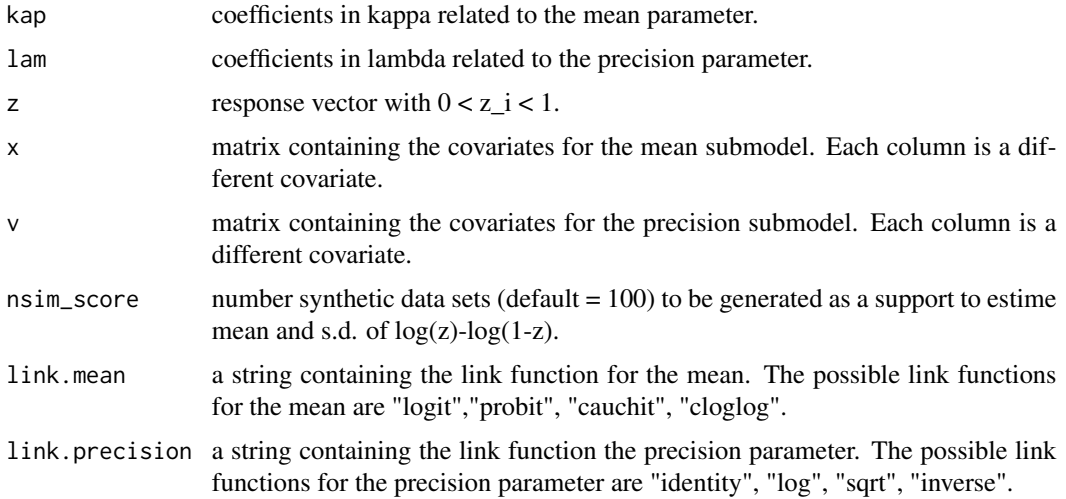

### Value

Vector containing the score residuals.

#### See Also

[quantile\\_residual\\_bet](#page-31-1)

<span id="page-34-1"></span>simdata\_bes *simdata\_bes*

# Description

Function to generate synthetic data from the bessel regression. Requires the R package "statmod" generate random numbers from the Inverse Gaussian distribution (*Giner and Smyth, 2016*).

#### <span id="page-35-0"></span>Usage

simdata\_bes(kap, lam, x, v, repetitions = 1, link.mean, link.precision)

#### Arguments

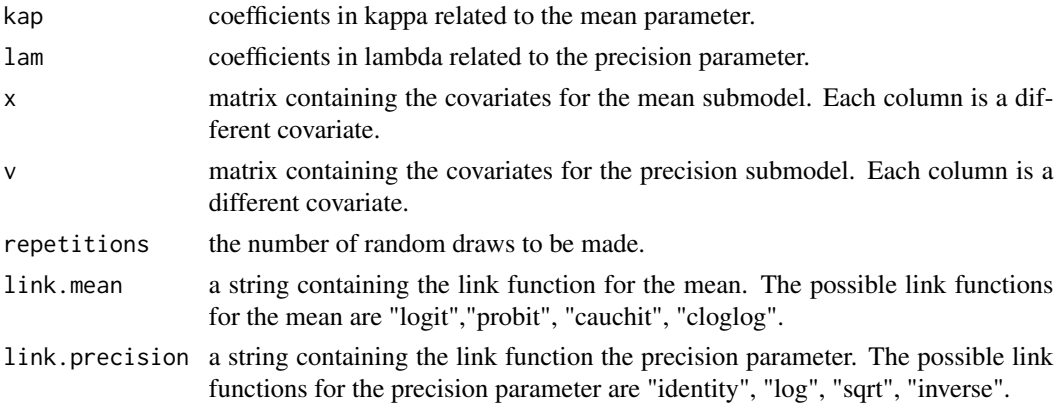

### Value

a list of response vectors z (with  $0 < z_i < 1$ ).

#### References

DOI:10.32614/RJ-2016-024 [\(Giner and Smyth; 2016\)](https://journal.r-project.org/archive/2016/RJ-2016-024/index.html)

### See Also

[dbessel](#page-10-1), [dbbtest](#page-9-1), [simdata\\_bet](#page-35-1)

#### Examples

```
n = 100; x = \text{cbind}(\text{rbinom}(n, 1, 0.5)), \text{runif}(n, -1, 1); v = \text{runif}(n, -1, 1);
z = simdata_bes(kap = c(1, -1, 0.5), lam = c(0.5, -0.5), x, v,
repetitions = 1, link.mean = "logit", link.precision = "log")
z = \text{unlist}(z)hist(z, xlim = c(0, 1), prob = TRUE)
```
<span id="page-35-1"></span>simdata\_bet *simdata\_bet*

### Description

Function to generate synthetic data from the beta regression.

#### Usage

```
simdata_bet(kap, lam, x, v, repetitions = 1, link.mean, link.precision)
```
#### <span id="page-36-0"></span>startvalues 37

#### Arguments

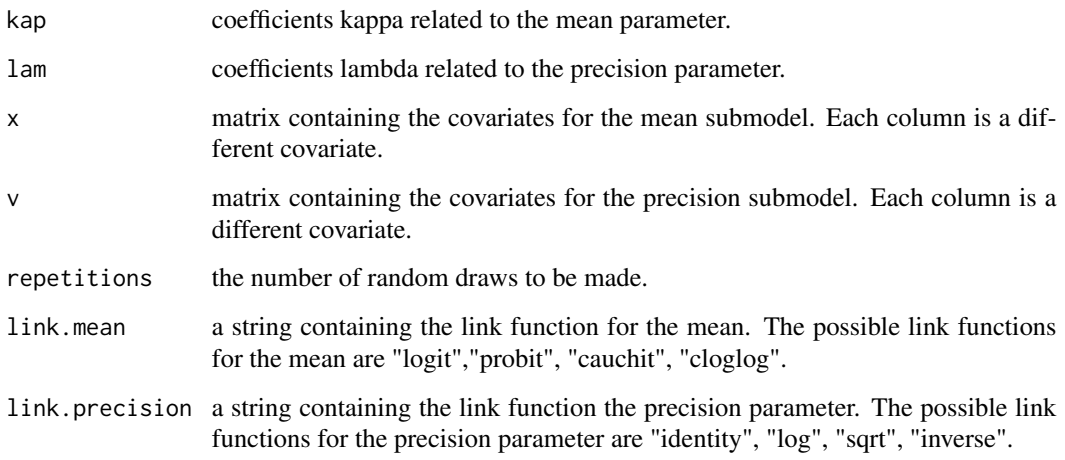

### Value

a list of response vectors z (with  $0 < z_i < 1$ ).

### See Also

[simdata\\_bes](#page-34-1), [dbessel](#page-10-1), [dbbtest](#page-9-1)

### Examples

```
n = 100; x = \text{cbind}(\text{rbinom}(n, 1, 0.5), \text{runif}(n, -1, 1)); v = \text{runif}(n, -1, 1);z = simdata_bet(kap = c(1, -1, 0.5), lam = c(0.5,-0.5), x, v, repetitions = 1,
link.mean = "logit", link.precision = "log")
z = unlist(z)
hist(z, xlim = c(0, 1), prob = TRUE)
```
startvalues *startvalues*

### Description

Function providing initial values for the Expectation-Maximization algorithm.

### Usage

startvalues(z, x, v, link.mean)

# <span id="page-37-0"></span>Arguments

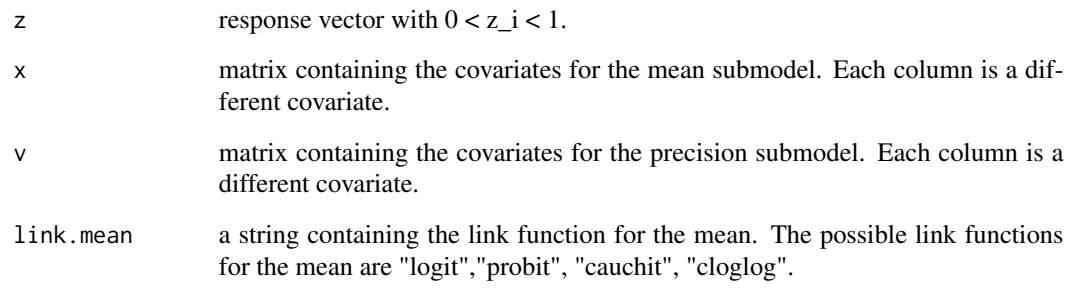

<span id="page-37-1"></span>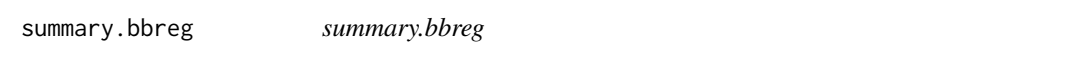

# Description

Function providing a summary of results related to the regression model (bessel or beta).

### Usage

```
## S3 method for class 'bbreg'
summary(object, ...)
```
# Arguments

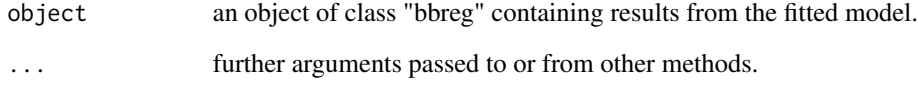

### See Also

[fitted.bbreg](#page-18-1), [plot.bbreg](#page-23-1), [predict.bbreg](#page-24-1)

# Examples

```
fit = bbreg(agreement \sim priming + eliciting|priming, data = WT)
summary(fit)
```
<span id="page-38-1"></span><span id="page-38-0"></span>vcov.bbreg *vcov.bbreg*

#### Description

Function to extract the variance-covariance matrix of the parameters of the fitted regression model (bessel or beta).

#### Usage

```
## S3 method for class 'bbreg'
vcov(object, parameters = c("all", "mean", "precision"), ...)
```
### Arguments

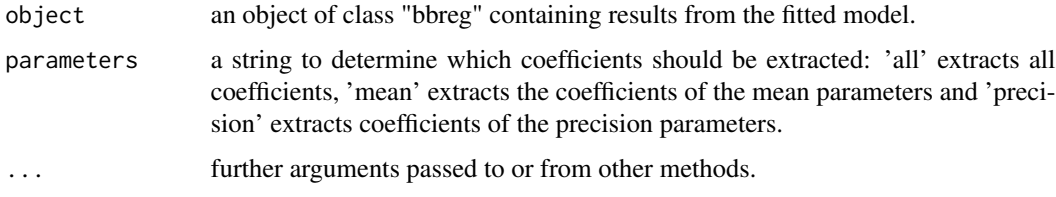

# See Also

[infmat\\_bes](#page-21-1), [infmat\\_bet](#page-22-1)

### Examples

```
fit = bbreg(agreement \sim priming + eliciting|priming, data = WT)
vcov(fit)
vcov(fit, parameters = "precision")
```
WT *Weather Task data set*

### Description

Weather task data set.

### Usage

data(WT)

# Format

Data frame containing 345 observations on 3 variables.

agreement probability or the average between two probabilities indicated by each individual.

**priming** categorical covariate  $(0 = two-fold, 1 = seven-fold)$ .

eliciting categorical covariate  $(0 = \text{precise}, 1 = \text{imprecise}).$ 

#### Source

Data can be obtained from supplementary materials of *Smithson et al. (2011)*. See also *Barreto-Souza, Mayrink and Simas (2020)* for details.

### References

arXiv:2003.05157 [\(Barreto-Souza, Mayrink and Simas; 2020\)](https://arxiv.org/abs/2003.05157) DOI:10.1080/15598608.2009.10411918 [\(Smithson and Verkuilen; 2009\)](https://www.tandfonline.com/doi/abs/10.1080/15598608.2009.10411918?tab=permissions&scroll=top) DOI:10.3102/1076998610396893 [\(Smithson et al.; 2011\)](https://journals.sagepub.com/doi/abs/10.3102/1076998610396893?journalCode=jebb)

# Examples

data(WT)

# <span id="page-40-0"></span>Index

∗ datasets BF, [6](#page-5-0) SA, [33](#page-32-0) WT, [39](#page-38-0) bbreg, [3](#page-2-0) betareg, *[4](#page-3-0)* BF, [6](#page-5-0) coef.bbreg, [7,](#page-6-0) *[19](#page-18-0)*, *[24,](#page-23-0) [25](#page-24-0)*, *[28](#page-27-0)* d2mudeta2, [8](#page-7-0) d2phideta2, [8](#page-7-0) D2Q\_Obs\_Fisher\_bes, [9](#page-8-0) D2Q\_Obs\_Fisher\_bet, [9](#page-8-0) dbbtest, *[5](#page-4-0)*, [10,](#page-9-0) *[11](#page-10-0)*, *[36,](#page-35-0) [37](#page-36-0)* dbessel, *[5](#page-4-0)*, *[11](#page-10-0)*, [11,](#page-10-0) *[36,](#page-35-0) [37](#page-36-0)* DQ2\_Obs\_Fisher\_bes, [12](#page-11-0) DQ2\_Obs\_Fisher\_bet, [12](#page-11-0) EMrun\_bes, [13](#page-12-0) EMrun\_bes\_dbb, [14](#page-13-0) EMrun\_bet, [14](#page-13-0) EMrun\_bet\_dbb, [15](#page-14-0) envelope\_bes, [16](#page-15-0) envelope\_bet, [17,](#page-16-0) *[28](#page-27-0)* Ew1z, [18](#page-17-0) Ew2z, [18](#page-17-0) fitted.bbreg, *[8](#page-7-0)*, [19,](#page-18-0) *[24,](#page-23-0) [25](#page-24-0)*, *[28](#page-27-0)*, *[38](#page-37-0)* Formula, *[5](#page-4-0)* gradlam\_bes\_dbb, [19](#page-18-0) gradlam\_bet\_dbb, [20](#page-19-0) gradtheta\_bes, [21](#page-20-0) gradtheta\_bet, [21](#page-20-0) infmat\_bes, [22,](#page-21-0) *[39](#page-38-0)* infmat\_bet, [23,](#page-22-0) *[39](#page-38-0)* optim, *[4](#page-3-0)*

plot.bbreg, *[5](#page-4-0)*, *[8](#page-7-0)*, *[19](#page-18-0)*, [24,](#page-23-0) *[25](#page-24-0)*, *[28](#page-27-0)*, *[38](#page-37-0)* pred\_accuracy\_bes, [26](#page-25-0) pred\_accuracy\_bet, *[18](#page-17-0)*, [27](#page-26-0) predict.bbreg, *[8](#page-7-0)*, *[19](#page-18-0)*, *[24](#page-23-0)*, [25,](#page-24-0) *[28](#page-27-0)*, *[38](#page-37-0)* print.bbreg, [28](#page-27-0)

Qf\_bes, [28](#page-27-0) Qf\_bes\_dbb, [29](#page-28-0) Qf\_bet, [30](#page-29-0) Qf\_bet\_dbb, [30](#page-29-0) quantile\_residual\_bes, [31,](#page-30-0) *[34](#page-33-0)* quantile\_residual\_bet, *[18](#page-17-0)*, *[28](#page-27-0)*, [32,](#page-31-0) *[35](#page-34-0)*

# SA, [33](#page-32-0) score\_residual\_bes, *[32](#page-31-0)*, [33](#page-32-0)

```
score_residual_bet, 18, 28, 32, 34
simdata_bes, 5, 11, 35, 37
simdata_bet, 5, 11, 36, 36
startvalues, 37
summary.bbreg, 5, 8, 19, 24, 25, 28, 38
```
vcov.bbreg, *[8](#page-7-0)*, *[19](#page-18-0)*, *[24,](#page-23-0) [25](#page-24-0)*, *[28](#page-27-0)*, [39](#page-38-0)

WT, [39](#page-38-0)